*Client unable to log in? Tried "Forgot Password" but can't answer the security questions? Locked out of their account?* **HOW TO GET A HEALTHCARE.GOV USERNAME & PASSWORD** 

**IMPORTANT: Do NOT hang up with the Marketplace until you are fully in the healthcare.gov account!**

**TIP: Have client log into their email on a computer instead of attempting to do this on a phone.**

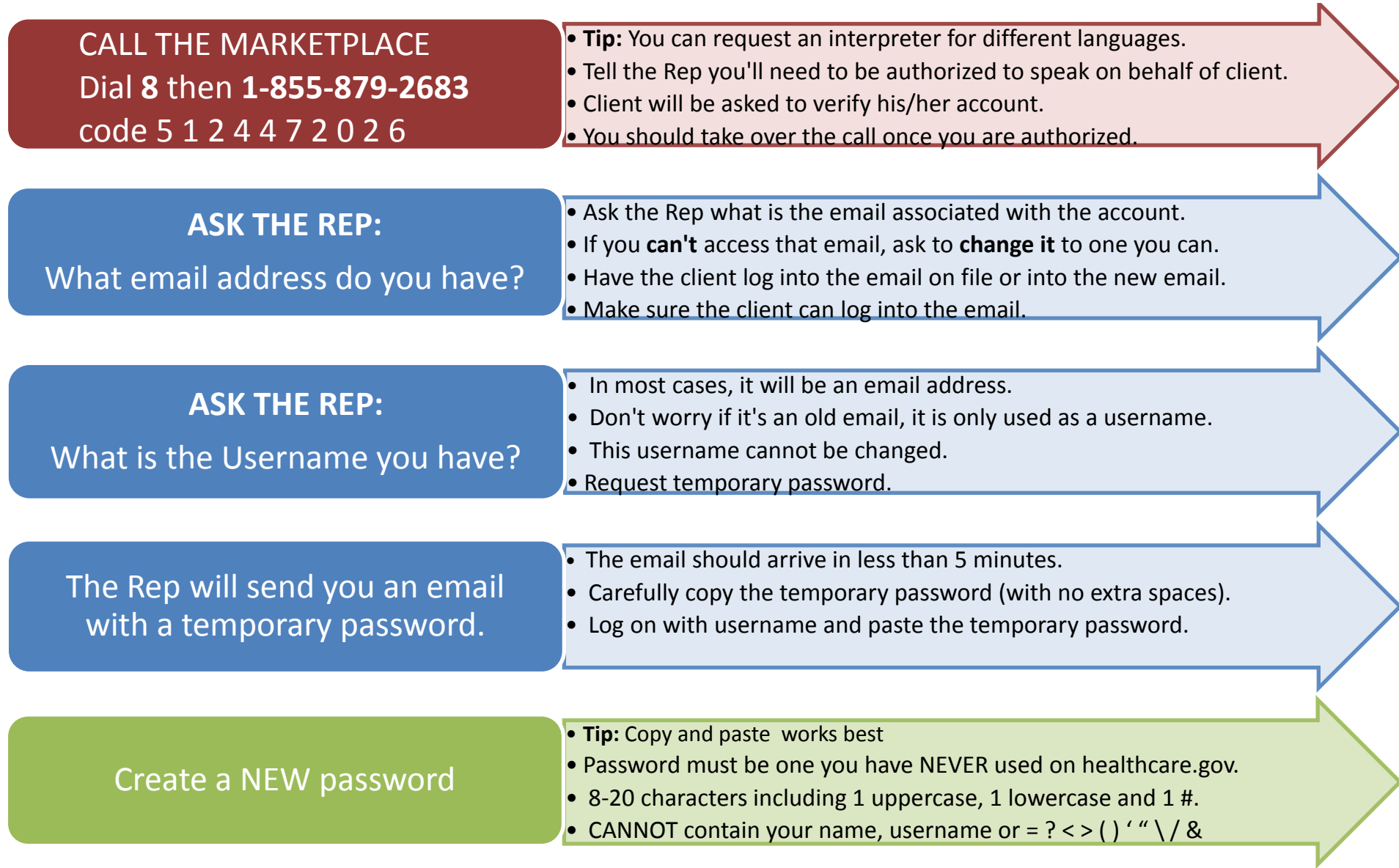